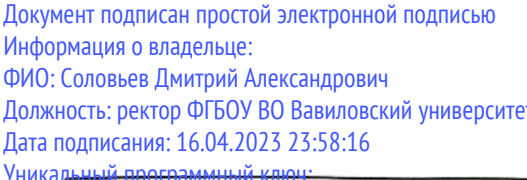

528680d78e671e566ab07f01fe1ba2172f735a12

سيسيسمهم ومعاشر

### МИНИСТЕРСТВО СЕЛЬСКОГО ХОЗЯЙСТВА РОССИЙСКОЙ ФЕДЕРАЦИИ

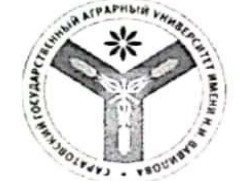

Федеральное государственное бюджетное образовательное учреждение высшего образования «Саратовский государственный аграрный университет имени Н.И. Вавилова»

СОГЛАСОВАНО Заведующий кафедрой /Воротников И.Л./  $abc\rho c\bar{\nu}a$  20  $2r$ .

**УТВЕРЖДАЮ** И.о. директора института ЗО и ДО /Никишанов А.Н./  $-20/9$ .

### РАБОЧАЯ ПРОГРАММА ДИСЦИПЛИНЫ (МОДУЛЯ)

Лисциплина

Направление

Направленность

Квалификация

подготовки

(профиль)

выпускника

обучения

## ЭКОНОМИЧЕСКАЯ ОЦЕНКА БИЗНЕС-ПЛАНОВ ПРЕДПРИЯТИЯ АПК

38.03.01 Экономика

Экономика предприятий и организаций агропромышленного комплекса

Бакалавр

4 гола

Форма обучения

Нормативный срок

Заочная

Разработчик(и): доцент Руднев М.Ю.

Саратов 2019

## **1. Цель освоения дисциплины**

Целью освоения дисциплины «Экономическая оценка бизнес-планов предприятия АПК» является формирование у обучающихся навыков разработки бизнес-плана выпуска и реализации перспективной и конкурентоспособной продукции.

## **2. Место дисциплины в структуре ОПОП ВО**

В соответствии с учебным планом по направлению подготовки 38.03.01 Экономика дисциплина «Экономическая оценка бизнес-планов предприятия АПК» относится к дисциплинам по выбору вариативной части Блока 1.

Для изучения данной дисциплины необходимы знания, умения и навыки, формируемые предшествующими дисциплинами и практиками: «Финансы»; «Менеджмент»; «Маркетинг».

Дисциплина «Экономическая оценка бизнес-планов предприятия АПК» является базовой для изучения дисциплин, практик: «Экономическая эффективность проектной деятельности предприятия АПК».

## **3. Перечень планируемых результатов обучения по дисциплине, соотнесенных с планируемыми результатами освоения ОПОП ВО**

Изучение данной дисциплины направлено на формирование у обучающихся компетенций, представленных в табл.1.

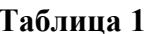

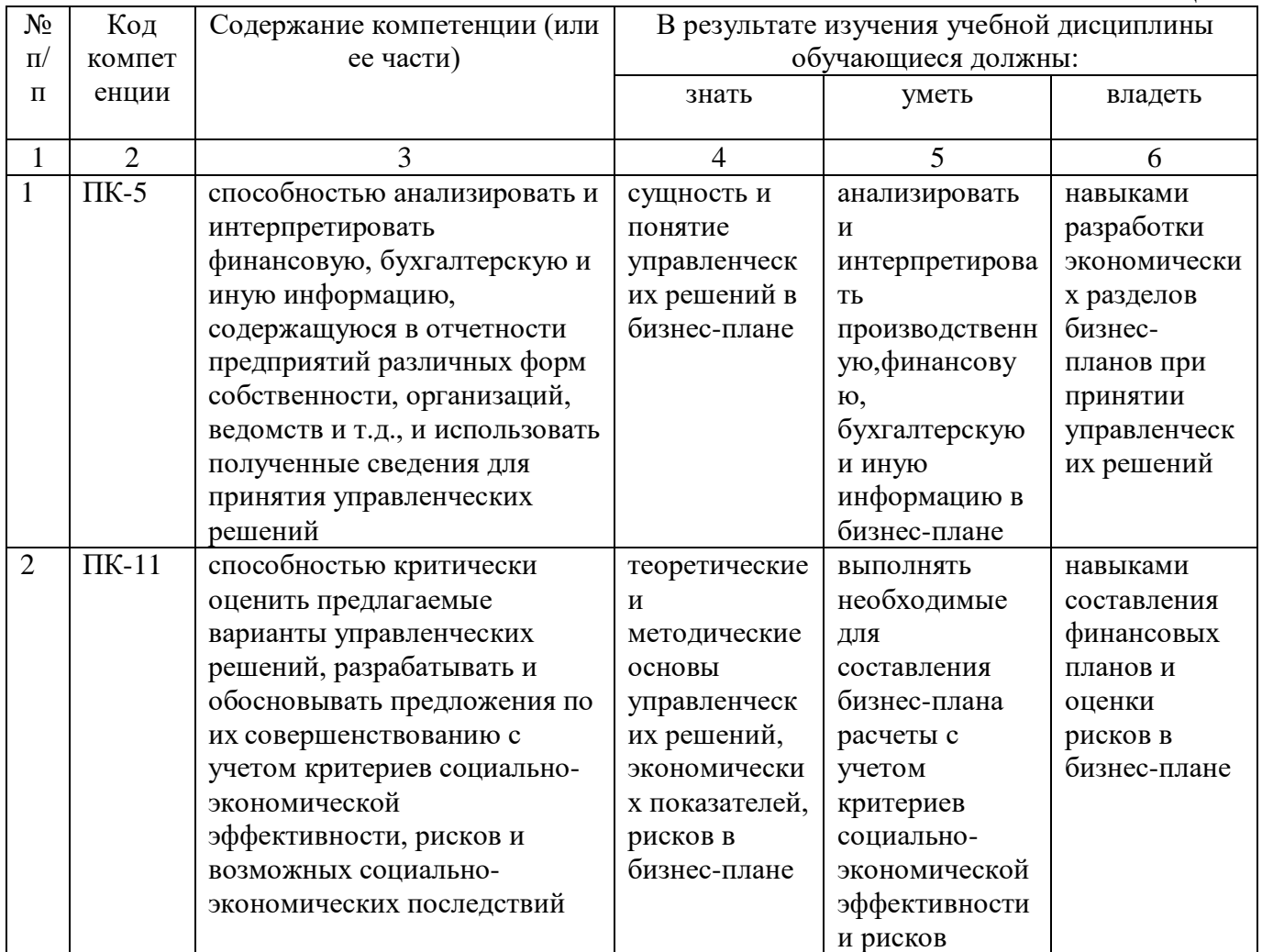

# 4. Объем, структура и содержание дисциплины

Общая трудоемкость дисциплины составляет 3 зачетные единицы, 108 часов. Таблица 2  $\alpha$ 

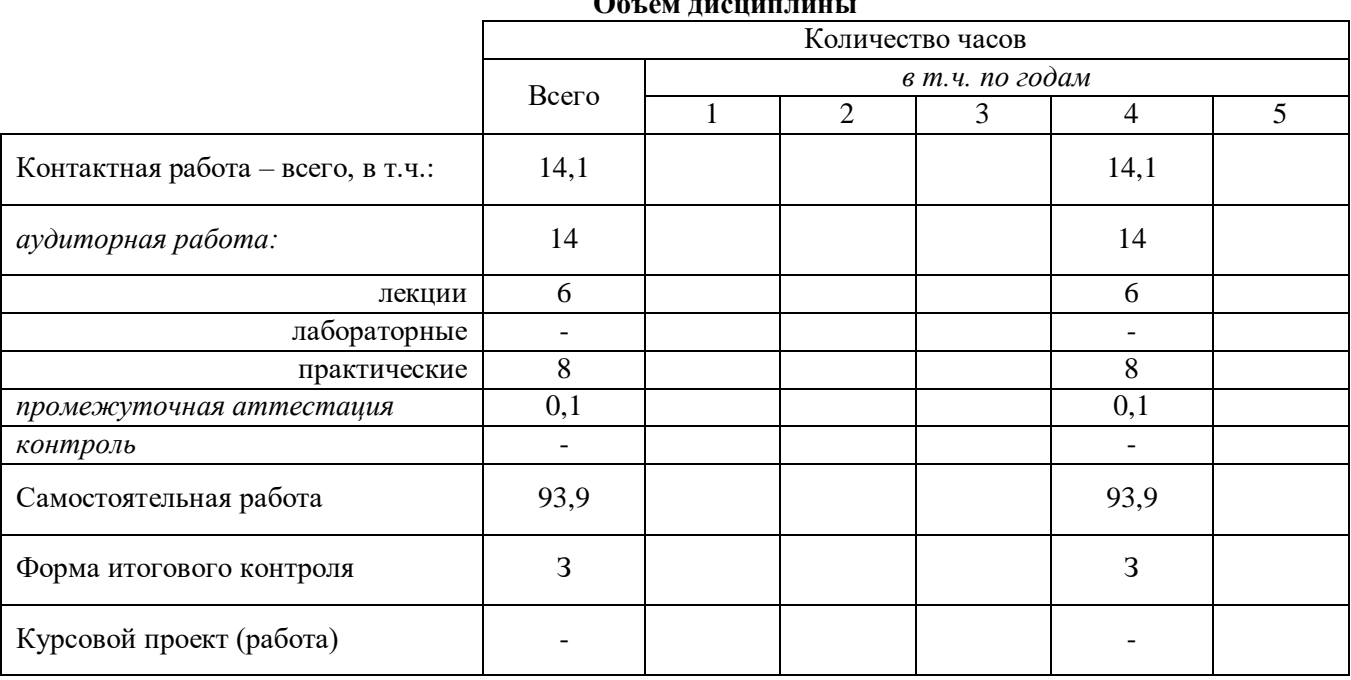

**Таблица 3**

#### **Структура и содержание дисциплины**

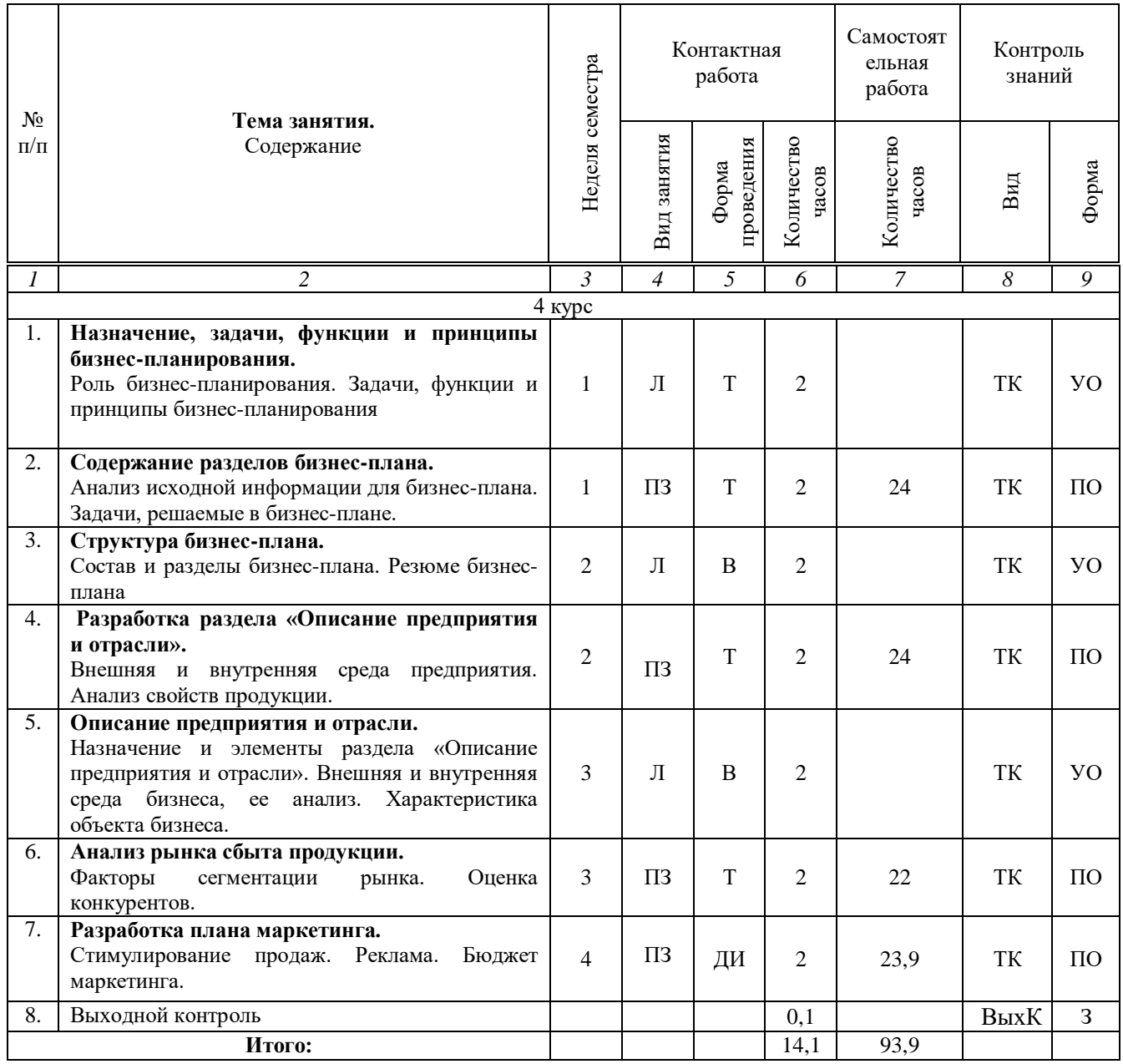

**Примечание:**

Условные обозначения:

**Виды аудиторной работы**: Л – лекция, ПЗ – практическое занятие,

**Формы проведения занятий**: В – лекция-визуализация, Т – лекция/занятие, проводимое в традиционной форме, ДИ – деловая игра.

**Виды контроля**: ТК – текущий контроль, ВыхК – выходной контроль.

**Форма контроля**: УО – устный опрос, ПО – письменный опрос, З – зачет.

### **5. Образовательные технологии**

Организация занятий по дисциплине «Экономическая оценка бизнес-планов предприятия АПК» проводится по видам учебной работы: лекции, практические занятия, текущий контроль.

Реализация компетентностного подхода в рамках направления подготовки 38.03.01 Экономика предусматривает использование в учебном процессе

активных и интерактивных форм проведения занятий в сочетании с внеаудиторной работой для формирования и развития профессиональных навыков обучающихся.

Лекционные занятия проводится в поточной аудитории с применением мультимедийного проектора в виде учебной презентации. Основные моменты лекционных занятий конспектируются.

Целью практических занятий является выработка практических навыков работы с базами данных для разработки бизнес-плана.

Для достижения этих целей используются как традиционные формы работы, так и интерактивные методы – деловая игра и лекция-визуализация.

Практические занятия позволяют обучиться разработке бизнес-плана организаций. В процессе занятий обучающийся сталкивается с ситуацией вызова и достижения, данный методический прием способствует в определенной мере повышению у обучающихся мотивации как непосредственно к учебе, так и к деятельности вообще.

Деловая игра в наибольшей степени соответствует задачам высшего образования. Она более чем другие методы, способствует развитию у обучающихся изобретательности, умения решать проблемы с учетом конкретных условий и при наличии фактической информации.

Деловая игра при анализе конкретной ситуации развивает способности проведения анализа и решения проблем. С помощью деловой игры у обучающихся развиваются такие квалификационные качества, как умение работать в команде, умение коммуницировать, конкурировать, воспринимать и оценивать информацию, поступающую в виртуальной (игровой) форме. Практические занятия проводятся в специальных аудиториях, оборудованных персональными компьютерами.

Самостоятельная работа охватывает проработку обучающимися отдельных вопросов теоретического курса, выполнение домашних работ, включающих решение задач.

Самостоятельная работа осуществляется в индивидуальном и групповом формате. Самостоятельная работа выполняется обучающимися на основе учебнометодических материалов дисциплины (приложение 2). Самостоятельно изучаемые вопросы курса включаются в вопросы выходного контроля (зачета).

# **6. Учебно-методическое и информационное обеспечение дисциплины**

# **а) основная литература (библиотека СГАУ)**

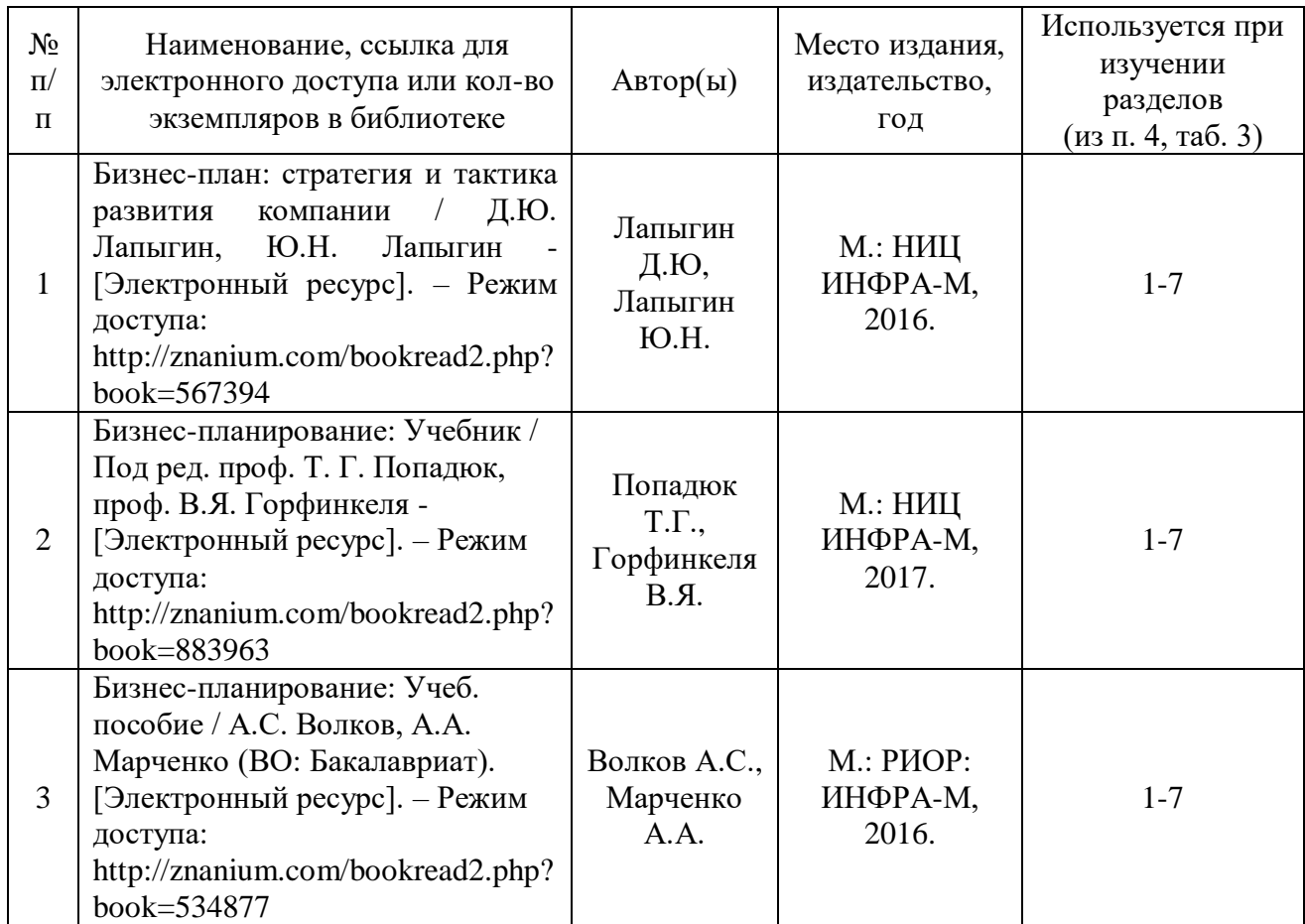

## **б) дополнительная литература**

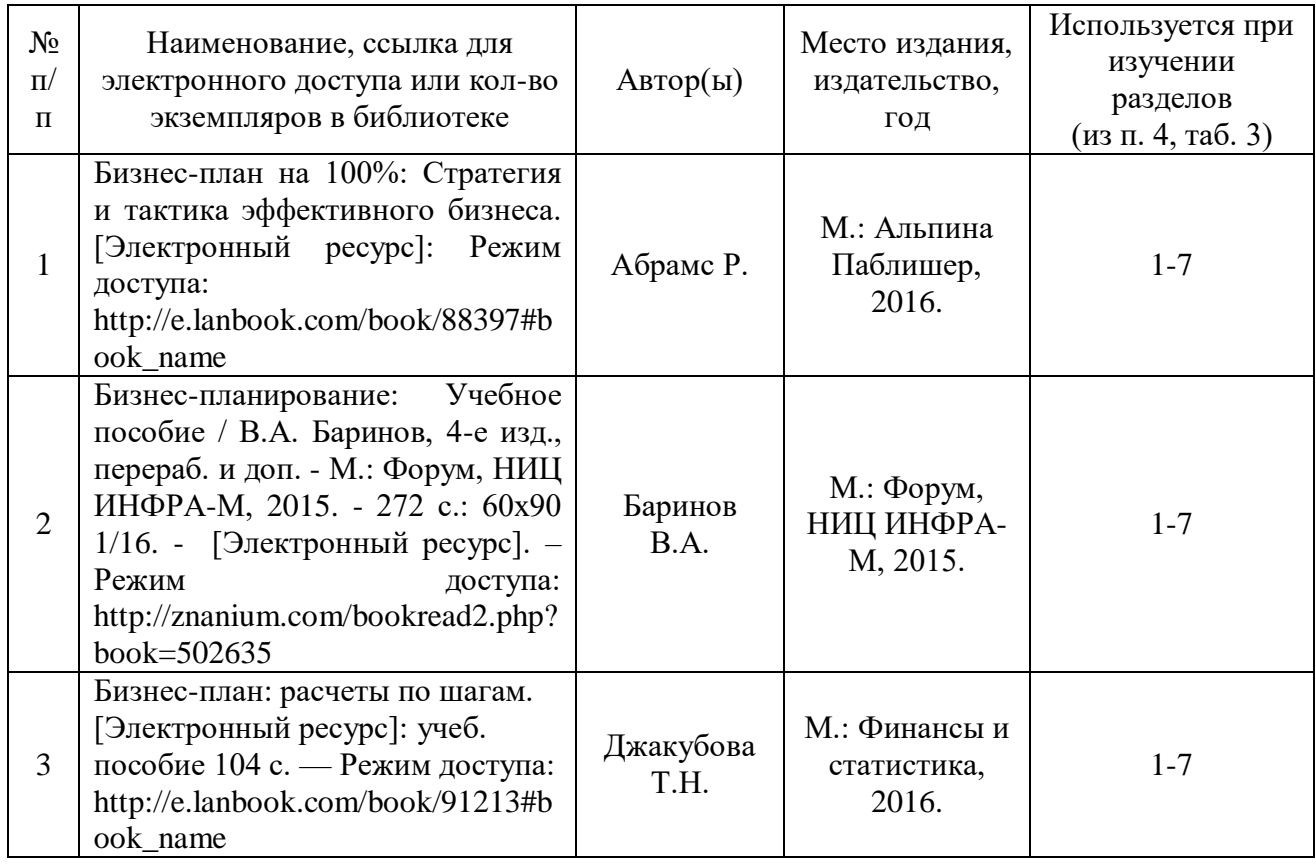

# **в) ресурсы информационно-телекоммуникационной сети «Интернет»**

Для освоения дисциплины рекомендуются следующие сайты информационно-телекоммуникационной сети «Интернет»:

1. Административно-управленческий портал – Режим доступа: <http://www.aup.ru/books/i002.htm>

2. Научная электронная библиотека eLIBRARY.RU – Режим доступа: [http://elibrary.ru](http://elibrary.ru/)

3. Образовательные ресурсы Интернета. Экономика. Режим доступа: <http://www.alleng.ru/edu/econom5.htm>

## **г) периодические издания**

1. Журнал «Актуальные проблемы экономики и менеджмента» - Режим доступа: http://elibrary.ru/contents.asp?titleid=51090

2. Журнал «Лидерство и менеджмент» - Режим доступа: http://elibrary.ru/contents.asp?titleid=53431

3. Журнал [«Экономика и современный менеджмент: теория и практика»](http://elibrary.ru/title_about.asp?id=37918) Режим доступа: http://elibrary.ru/contents.asp?titleid=37918

# **д) информационные справочные системы и профессиональные базы данных**

Для пользования стандартами и нормативными документами рекомендуется применять информационные справочные системы и профессиональные базы данных, доступ к которым организован библиотекой университета через локальную вычислительную сеть.

Для пользования электронными изданиями рекомендуется использовать следующие информационные справочные системы и профессиональные базы данных:

1. Научная библиотека университета …….

Базы данных содержат сведения обо всех видах литературы, поступающей в фонд библиотеки. Более 1400 полнотекстовых документов (учебники, учебные пособия и т.п.). Доступ – с любого компьютера, подключенного к сети Интернет.

2. Электронная библиотечная система «Лань» [http://e.lanbook.com.](http://e.lanbook.com/)

Электронная библиотека издательства «Лань» – ресурс, включающий в себя как электронные версии книг издательства «Лань», так и коллекции полнотекстовых файлов других российских издательств. После регистрации с компьютера университета – доступ с любого компьютера, подключенного к сети Интернет.

3. «Университетская библиотека ONLINE» [http://www.biblioclub.ru.](http://www.biblioclub.ru/)

Электронно-библиотечная система, обеспечивающая доступ к книгам, конспектам лекций, энциклопедиям и словарям, учебникам по различным областям научных знаний, материалам по экспресс-подготовке к экзаменам. После регистрации с компьютера университета – доступ с любого компьютера, подключенного к сети Интернет.

4. Научная электронная библиотека eLIBRARY.RU. [http://elibrary.ru.](http://elibrary.ru/)

Российский информационный портал в области науки, медицины, технологии и образования. На платформе аккумулируются полные тексты и рефераты научных статей и публикаций. Доступ с любого компьютера, подключенного к сети Интернет. Свободная регистрация.

5. Информационная система «Единое окно доступа к образовательным ресурсам». [http://window.edu.ru.](http://window.edu.ru/)

Информационная система предоставляет свободный доступ к каталогу образовательных Интернет-ресурсов и полнотекстовой электронной учебнометодической библиотеке для общего и профессионального образования. Доступ с любого компьютера, подключенного к сети Интернет.

6. ЭБС «Юрайт» [http://www.biblio-online.ru.](http://www.biblio-online.ru/)

Электронно-библиотечная система издательства «Юрайт». Учебники и учебные пособия от ведущих научных школ. Тематика: «Бизнес. Экономика», «Гуманитарные и общественные науки», «Естественные науки», «Информатика», «Прикладные науки. Техника», «Языкознание. Иностранные языки». Доступ после регистрации с компьютера университета с любого компьютера, подключенного к Internet.

7. Поисковая система [Google.](https://ru.wikipedia.org/wiki/Google_Search) Режим доступа:<https://www.google.ru/>

8. Поисковая система [Mail.ru.](https://ru.wikipedia.org/wiki/Mail.ru) Режим доступа:<https://mail.ru/>

9. Поисковая система [Рамблер.](https://ru.wikipedia.org/wiki/%D0%A0%D0%B0%D0%BC%D0%B1%D0%BB%D0%B5%D1%80) Режим доступа:<https://www.rambler.ru/>

10. Поисковая система [Яндекс.](https://ru.wikipedia.org/wiki/%D0%AF%D0%BD%D0%B4%D0%B5%D0%BA%D1%81) Режим доступа:<https://www.yandex.ru/>

**е) информационные технологии, используемые при осуществлении образовательного процесса:** 

К информационным технологиям, используемым при осуществлении образовательного процесса по дисциплине, относятся:

- персональные компьютеры, посредством которых осуществляется доступ к информационным ресурсам и оформляются результаты самостоятельной работы;

- проекторы и экраны для демонстрации слайдов мультимедийных лекций;

- активное использование средств коммуникаций (электронная почта, тематические сообщества в социальных сетях и т.п.).

• программное обеспечение:

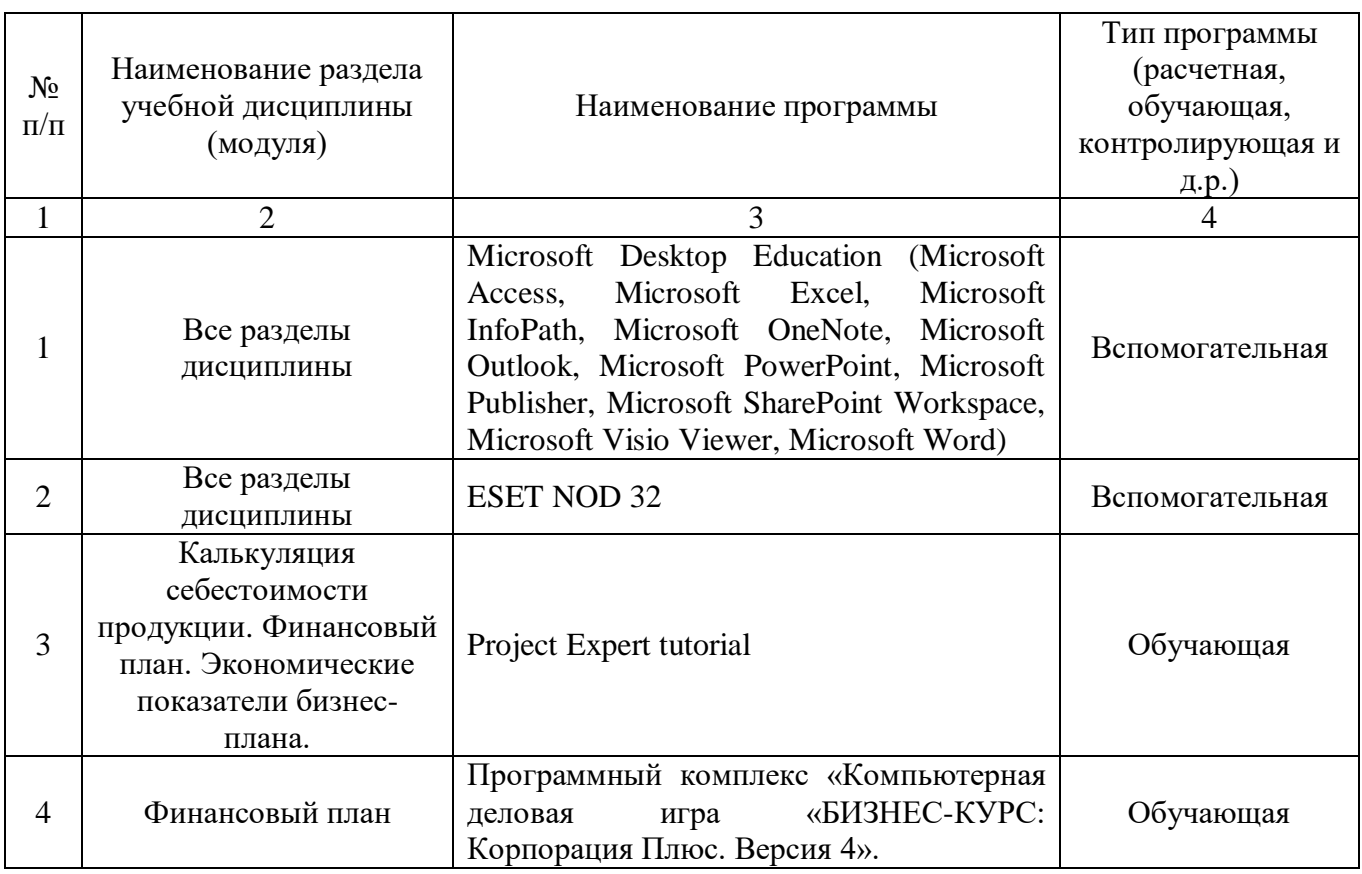

## 7. Материально-техническое обеспечение дисциплины (модуля)

Для проведения занятий лекционного и семинарского типов, групповых и индивидуальных консультаций, текущего контроля и промежуточной аттестации необходимы аудитории с меловыми или маркерными досками, достаточным количеством посадочных мест  $\overline{M}$ освещенностью. Лля использования медиаресурсов необходимы проектор, экран, компьютер или ноутбук, по возможности - частичное затемнение дневного света.

Для проведения лекционных занятий по дисциплине «Экономическая оценка бизнес-планов предприятия АПК» кафедры имеются аудитории № 324, № 410.

Для проведения практических занятий и контроля самостоятельной работы по дисциплине «Экономическая оценка бизнес-планов предприятия АПК» кафедры имеются аудитории № 324, № 410, № 134а, № 134б.

Помещения для самостоятельной работы обучающихся читальные залы библиотеки оснащены компьютерной техникой с возможностью подключения к сети «Интернет» и обеспечением доступа в электронную информационнообразовательную среду университета.

## **8. Оценочные материалы**

Оценочные материалы, сформированные для проведения текущего контроля успеваемости и промежуточной аттестации обучающихся по дисциплине «Экономическая оценка бизнес-планов предприятия АПК» разработаны на основании следующих документов:

- Федерального закона Российской Федерации от 29.12.2012 N 273-ФЗ «Об образовании в Российской Федерации» (с изменениями и дополнениями);

- приказа Минобрнауки РФ от 05.04.2017 № 301 «Об утверждении Порядка организации и осуществления образовательной деятельности по образовательным программам высшего образования – программам бакалавриата, программам специалитета, программам магистратуры»;

Оценочные материалы представлены в приложении 1 к рабочей программе дисциплины и включают в себя:

- перечень компетенций с указанием этапов их формирования в процессе освоения образовательной программы;
- описание показателей и критериев оценивания компетенций на различных этапах их формирования, описание шкал оценивания;
- типовые контрольные задания или иные материалы, необходимые для оценки знаний, умений, навыков и (или) опыта деятельности, характеризующие этапы формирования компетенций в процессе освоения образовательной программы;
- методические материалы, определяющие процедуры оценивания знаний, умений, навыков и (или) опыта деятельности, характеризующих этапы формирования компетенций.

# **9. Учебно-методическое обеспечение самостоятельной работы**

Перечень учебно-методического обеспечения самостоятельной работы представлен в приложении 2 к рабочей программе по дисциплине «Экономическая оценка бизнес-планов предприятия АПК».

# **10. Методические указания для обучающихся по изучению дисциплины «Экономическая оценка бизнес-планов предприятия АПК»**

Методические указания по изучению дисциплины «Экономическая оценка бизнес-планов предприятия АПК» включают в себя:

- 1. Краткий курс лекций.
- 2. Методические указания по выполнению практических работ.

*Рассмотрено и утверждено на заседании кафедры «Организация производства и управление бизнесом в АПК» «\_27\_» \_\_08\_\_\_2019\_ года (протокол № 1)*

дисциплины программу рабочую  $\bf{B}$ внесенные Дополнения  $\mathbf{H}$ изменения, «Экономическая оценка бизнес-планов предприятия АПК» на 2019/2020 учебный год:

# Сведения об обновлении лицензионного программного обеспечения

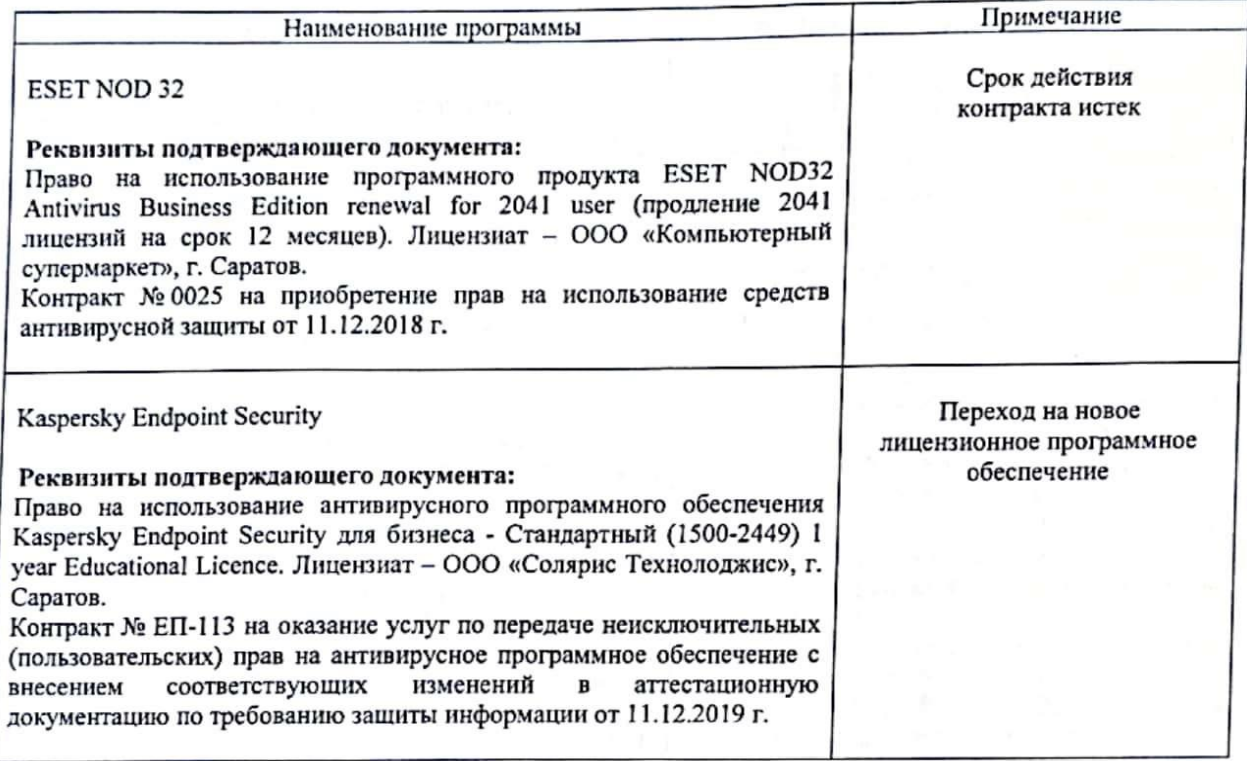

Актуализированная рабочая программа дисциплины «Экономическая оценка бизнеспланов предприятия АПК» рассмотрена и утверждена на заседании кафедры «Проектный менеджмент и внешнеэкономическая деятельность в АПК» « $\frac{1}{2}$ » денсадря 2019 года (протокол № 5).

Заведующий кафедрой

(подпись)

дисциплины рабочую программу изменения. внесенные  $\mathbf{B}$ Дополнения И «Экономическая оценка бизнес-планов предприятия АПК» на 2019/2020 учебный год:

# 6. Учебно-методическое и информационное обеспечение дисциплины

е) информационные технологии, используемые при осуществлении образовательного процесса:

• программное обеспечение:

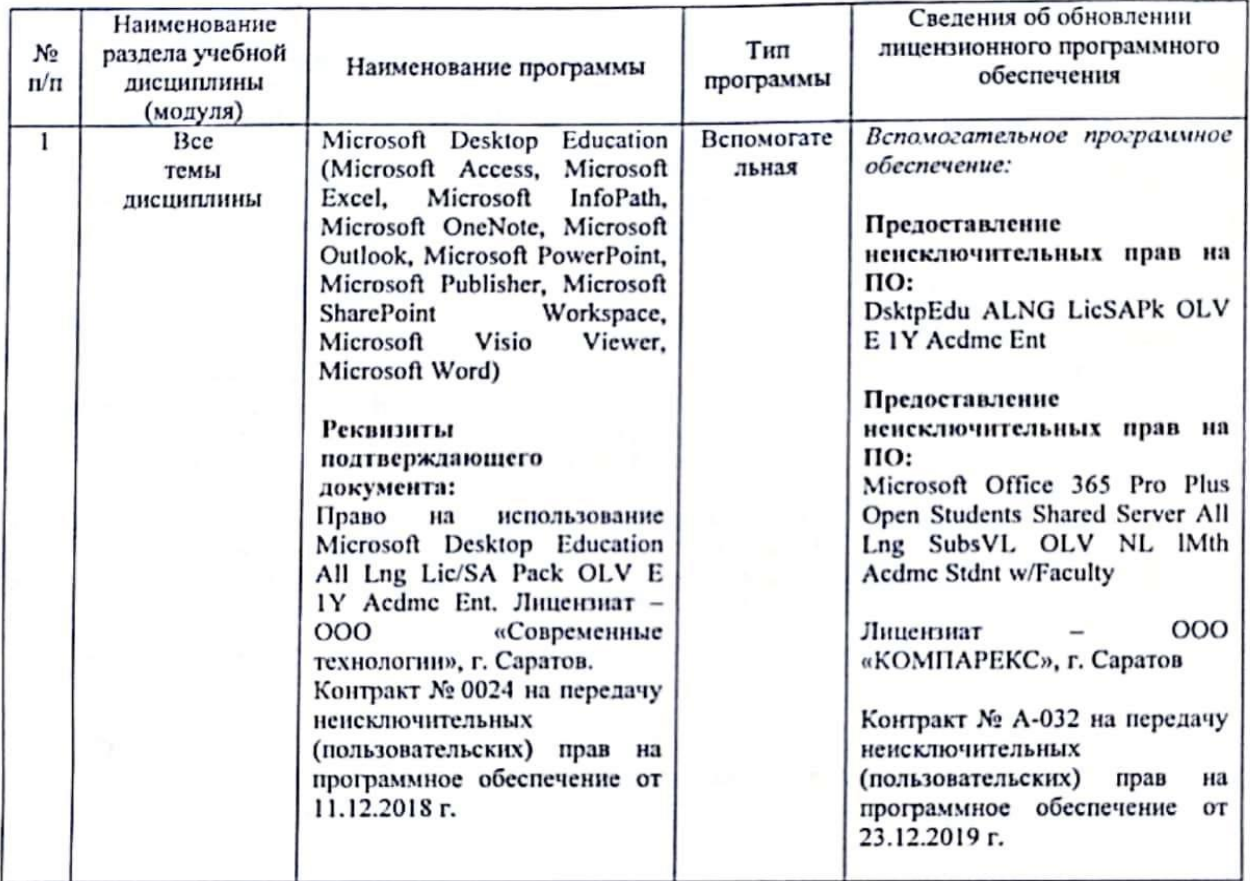

Актуализированная рабочая программа дисциплины «Экономическая оценка бизнеспланов предприятия AIIК» рассмотрена и утверждена на заседании кафедры «Проектный менеджмент и внешнеэкономическая деятельность в АПК» «23» дентафе 2012 года (протокол № 5A).

Заведующий кафедрой

(подпись)

Дополнения и изменения. внесенные рабочую программу дисциплины  $\mathbf{B}$ «Экономическая оценка бизнес-планов предприятия АПК» на 2019/2020 учебный год:

### 6. Учебно-методическое и информационное обеспечение дисциплины

е) информационные технологии, используемые при осуществлении образовательного процесса:

#### • программное обеспечение:

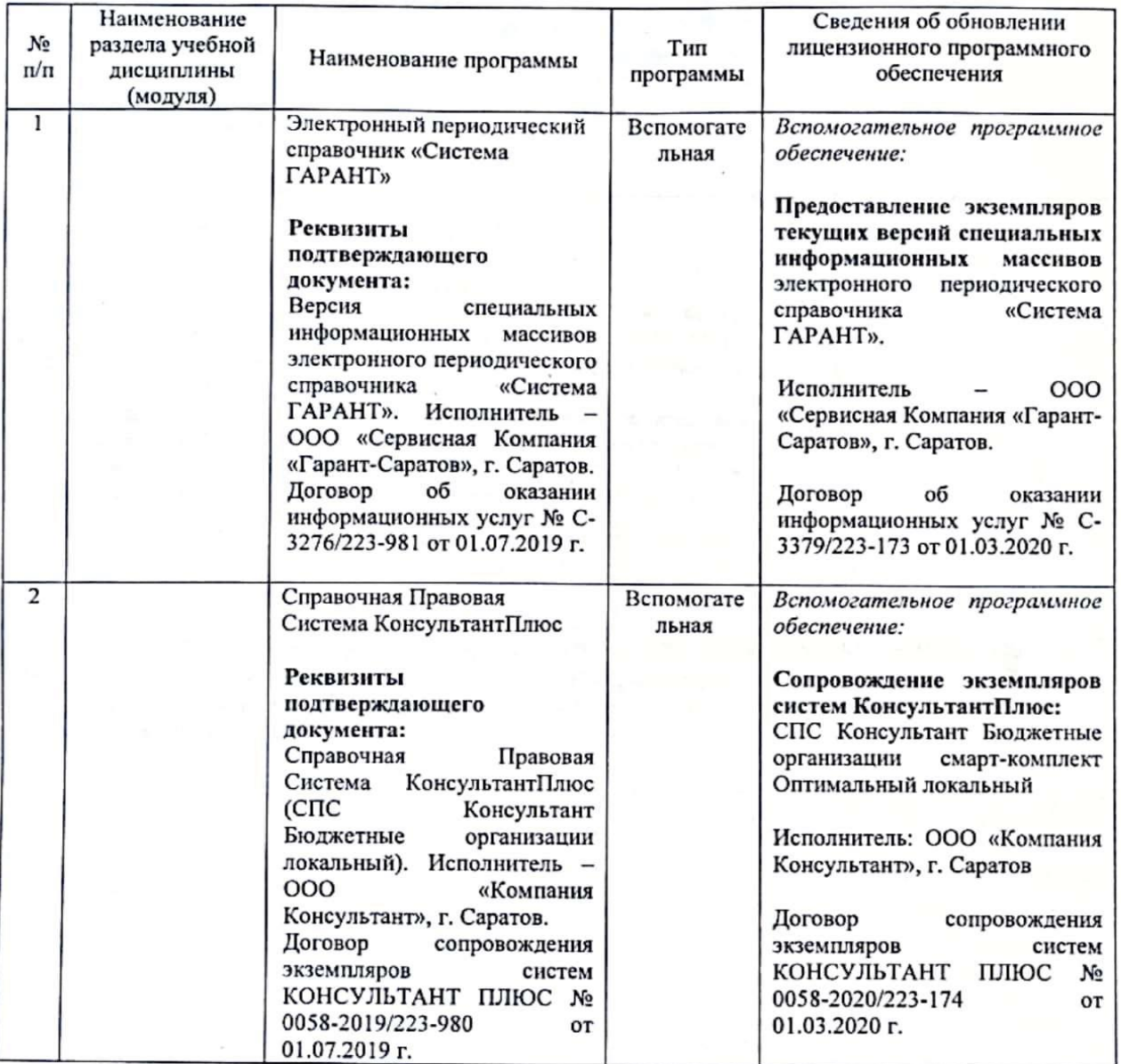

Актуализированная рабочая программа дисциплины «Экономическая оценка бизнеспланов предприятия АПК» рассмотрена и утверждена на заседании кафедры «Проектный менеджмент и внешнеэкономическая деятельность в АПК» « 2» 2020 года uepte (протокол №  $\mathcal{S}$ ).

Заведующий кафедрой

(подпись)

Дополнения и изменения, внесенные в рабочую программу дисциплины «Экономическая оценка бизнес-планов предприятия АПК» на 2021/2022 учебный год:

# Сведения об обновлении лицензионного программного обеспечения

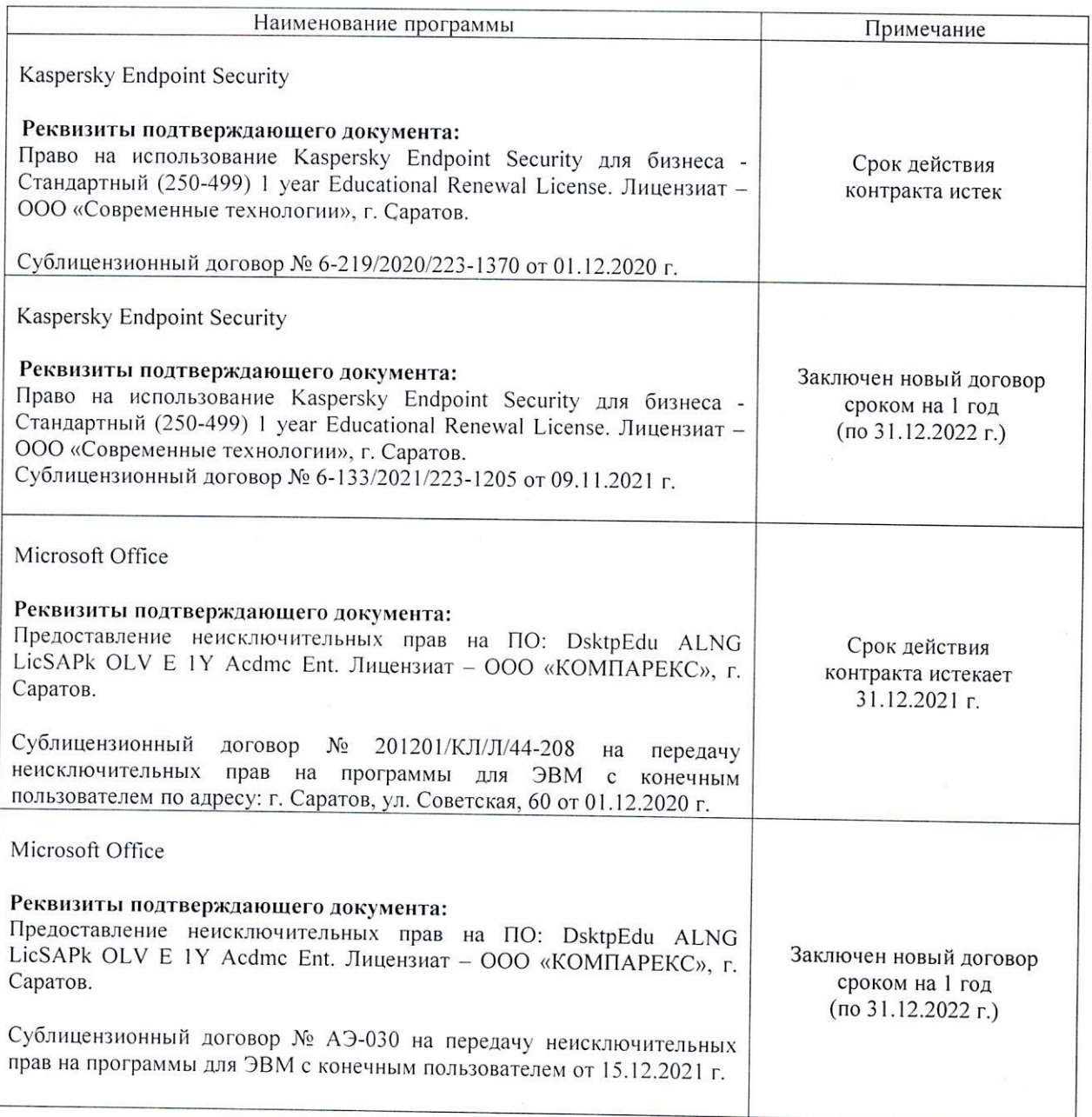

Актуализированная рабочая программа дисциплины «Экономическая оценка бизнес-планов предприятия АПК» рассмотрена и утверждена на заседании кафедры «Проектный менеджмент и внешнеэкономическая деятельность в АПК» «15» декабря 2021 года (протокол № 5А).

Заведующий кафедрой

(подпись)

Дополнения и изменения, внесенные в рабочую программу дисциплины «Экономическая оценка бизнес-планов предприятия АПК» на 2021/2022 учебный год: добавлены новые источники учебной литературы 2019-2020 года в п. 6. Учебнометодическое и информационное обеспечение дисциплины

а) основная литература (библиотека СГАУ)

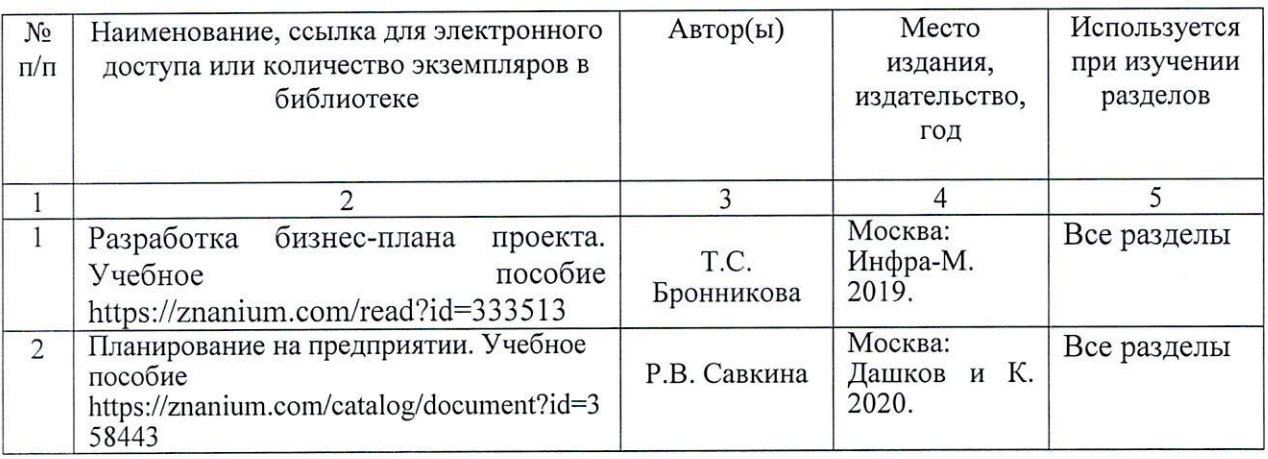

Актуализированная рабочая программа дисциплины «Экономическая оценка бизнес-планов предприятия АПК» рассмотрена и утверждена на заседании кафедры «Проектный менеджмент и внешнеэкономическая деятельность в АПК» «31» августа 2021 года (протокол № 1).

Заведующий кафедрой

(подпись)

Дополнения и изменения, внесенные в рабочую программу дисциплины «Экономическая оценка бизнес-планов предприятия АПК» на 2021/2022 учебный год:

# 6. Учебно-методическое и информационное обеспечение дисциплины

е) информационные технологии, используемые при осуществлении образовательного процесса:

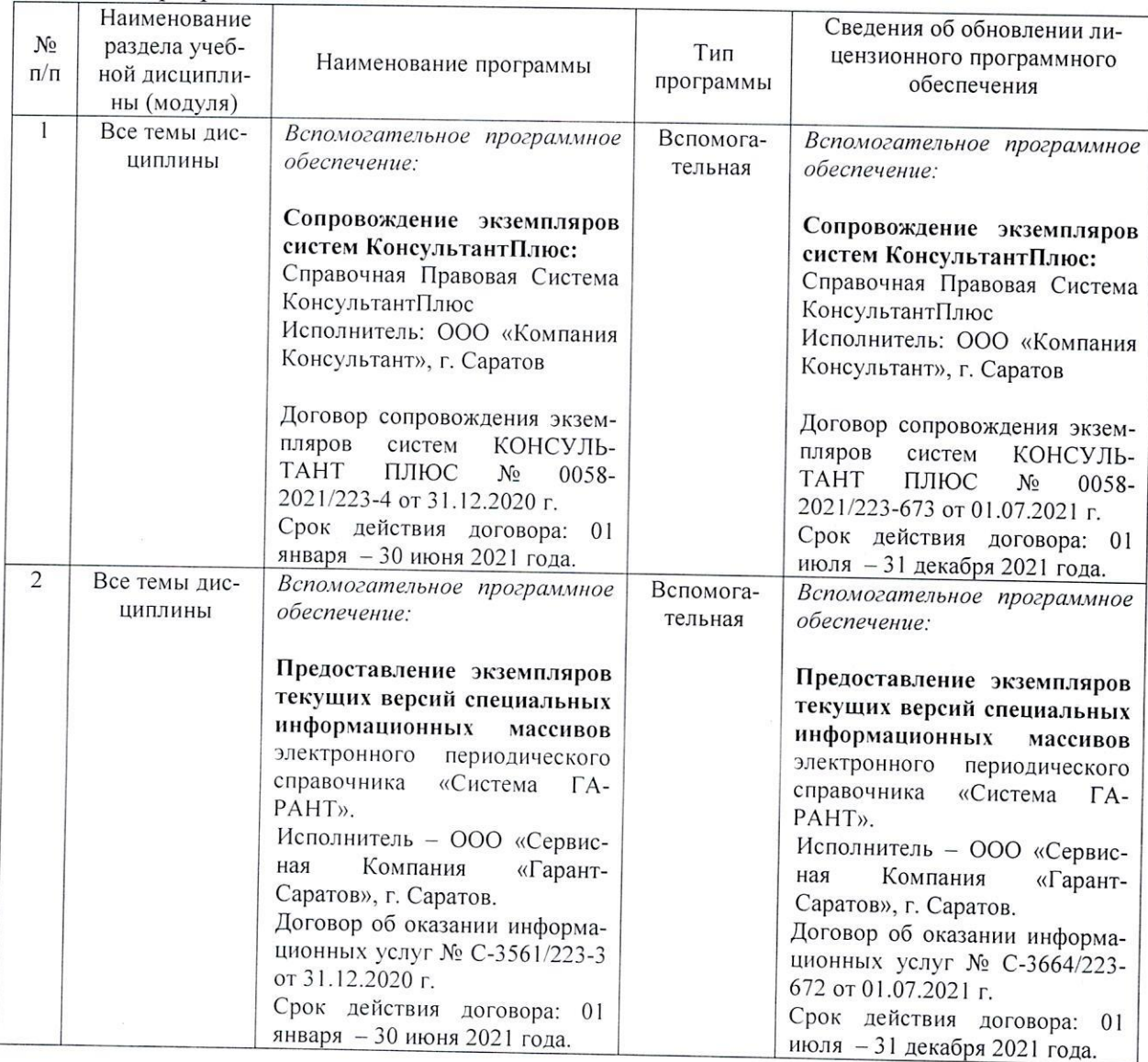

• программное обеспечение:

Актуализированная рабочая программа дисциплины «Экономическая оценка бизнес-планов предприятия АПК» рассмотрена и утверждена на заседании кафедры «Проектный менеджмент и внешнеэкономическая деятельность в АПК» «01» июля 2021 года (протокол № 12-А).

Заведующий кафедрой

-И.Л. Воротников (подпись)

Дополнения и изменения, внесенные в рабочую программу дисциплины «Экономическая оценка бизнес-планов предприятия АПК» на 2021/2022 учебный год:

# 6. Учебно-методическое и информационное обеспечение дисциплины

е) информационные технологии, используемые при осуществлении образовательного процесса:

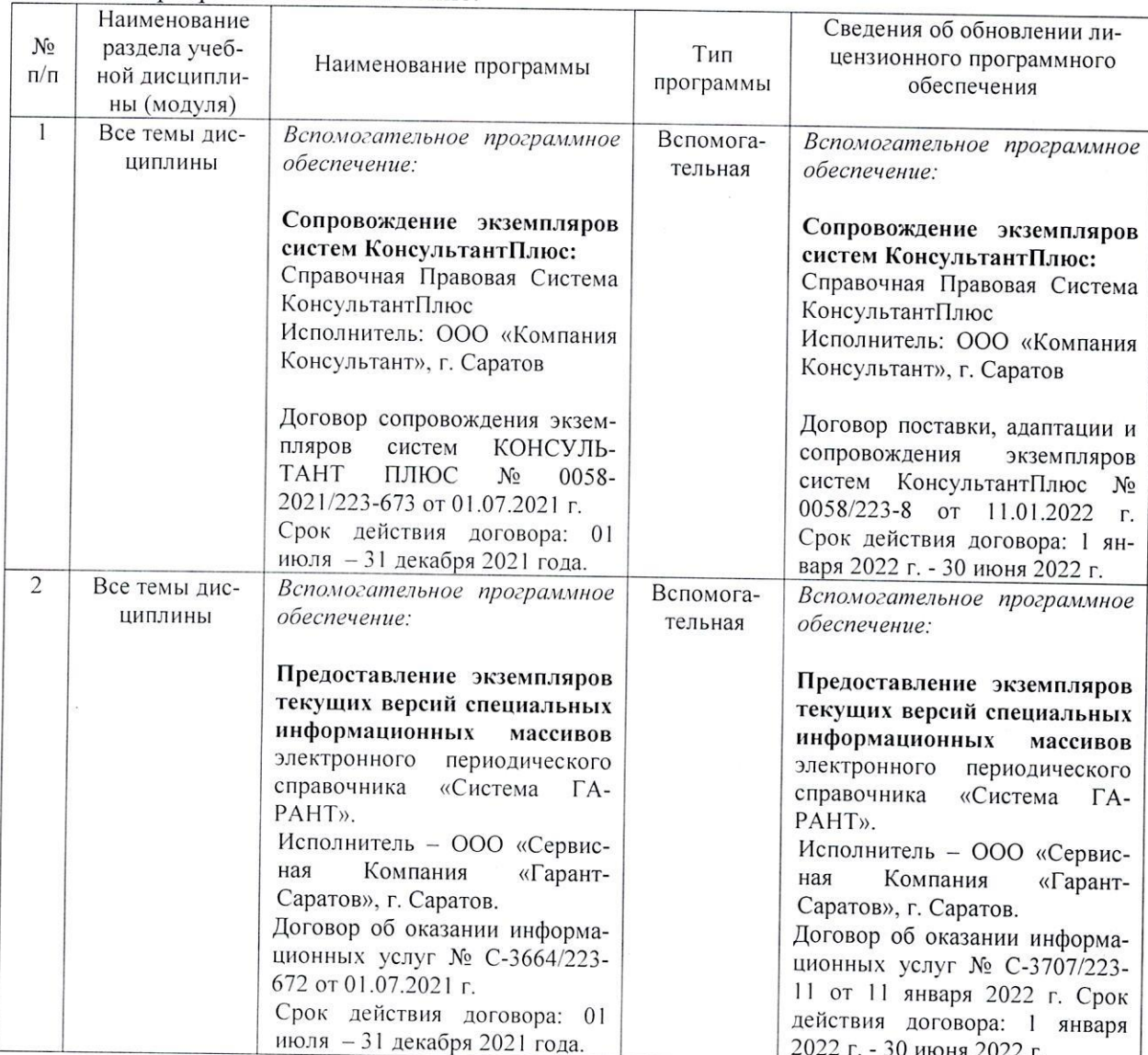

программное обеспечение:

Актуализированная рабочая программа дисциплины «Экономическая оценка бизнес-планов предприятия АПК» рассмотрена и утверждена на заседании кафедры «Проектный менеджмент и внешнеэкономическая деятельность в АПК» «11» января 2022 года (протокол №6А).

Заведующий кафедрой

(подпись)

Дополнения и изменения, внесенные в рабочую программу дисциплины «Экономическая оценка бизнес-планов предприятия АПК» на 2022/2023 учебный год:

1. В связи с переименованием университета рабочую программу дисциплины «Планирование прогнозирование агропромышленном комплексе», разработанную утвержденную федеральном государственном образовательном учреждении высшего образования «Саратовский государственный аграрный университет имени Н.И. Вавилова (ФГБОУ ВО Саратовский ГАУ) считать рабочей программой дисциплины федерального государственного образовательного учреждения высшего образования «Саратовский государственный университет генетики, биотехнологии и инженерии имени Н.И. Вавилова» (ФГБОУ ВО Вавиловский университет) на основании решения Ученого совета университета от 30.08.2022 протокол №1.

2. По темам практических занятий разработаны тестовые задания, которые будут использованы процессе обучения.

Актуализированная рабочая программа дисциплины «Экономическая оценка бизнеспланов предприятия АПК» рассмотрена и утверждена на заседании кафедры «Проектный менеджмент и внешнеэкономическая деятельность в АПК» «31» августа 2022 года (протокол № 1).

Заведующий кафедрой

(подпись)